## **Dokumente einscannen | Tipps und Tricks**

## Dokumente mit Vorgangsbezug einscannen

Sollen Kundendokumente digitalisiert werden, werden diese in das Archiv des Kunden importiert bzw. eingescannt.

Sollen diese Dokumente später per elektronischem Kostenvoranschlag oder elektronischer Versorgungsanzeige übermittelt werden, ist die Auswahl der Dokumente, gerade wenn mehrere im Archiv vorhanden sind, nicht immer eindeutig.

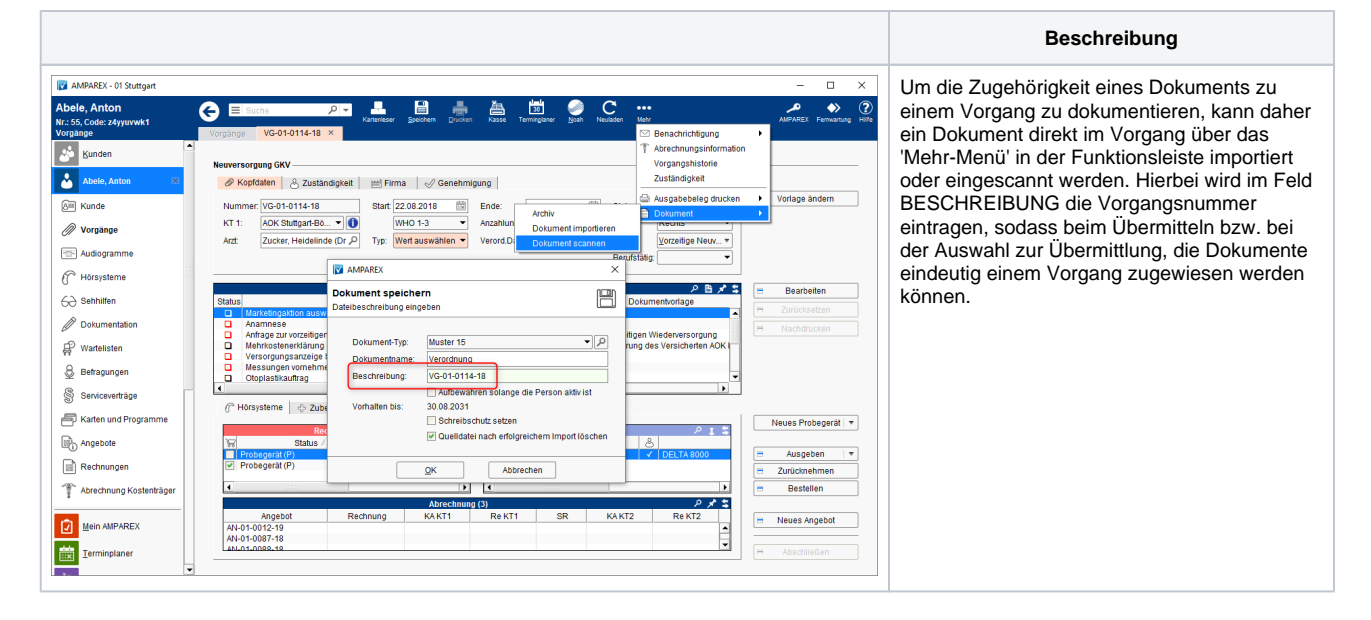